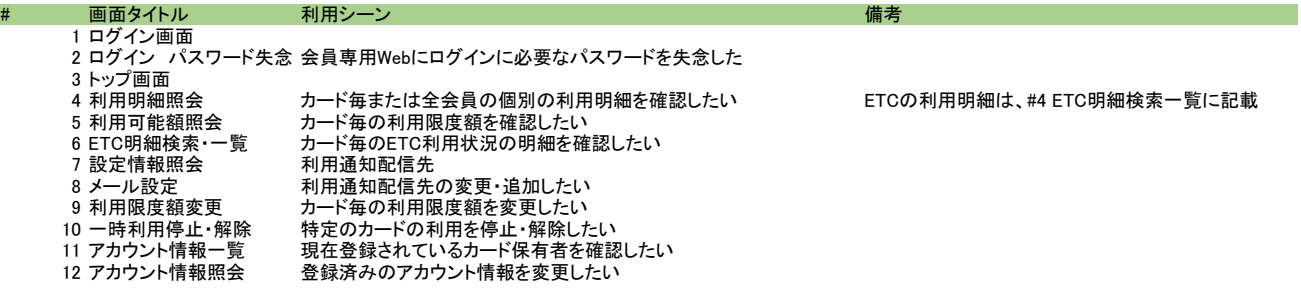

### 【1.ログイン画面】

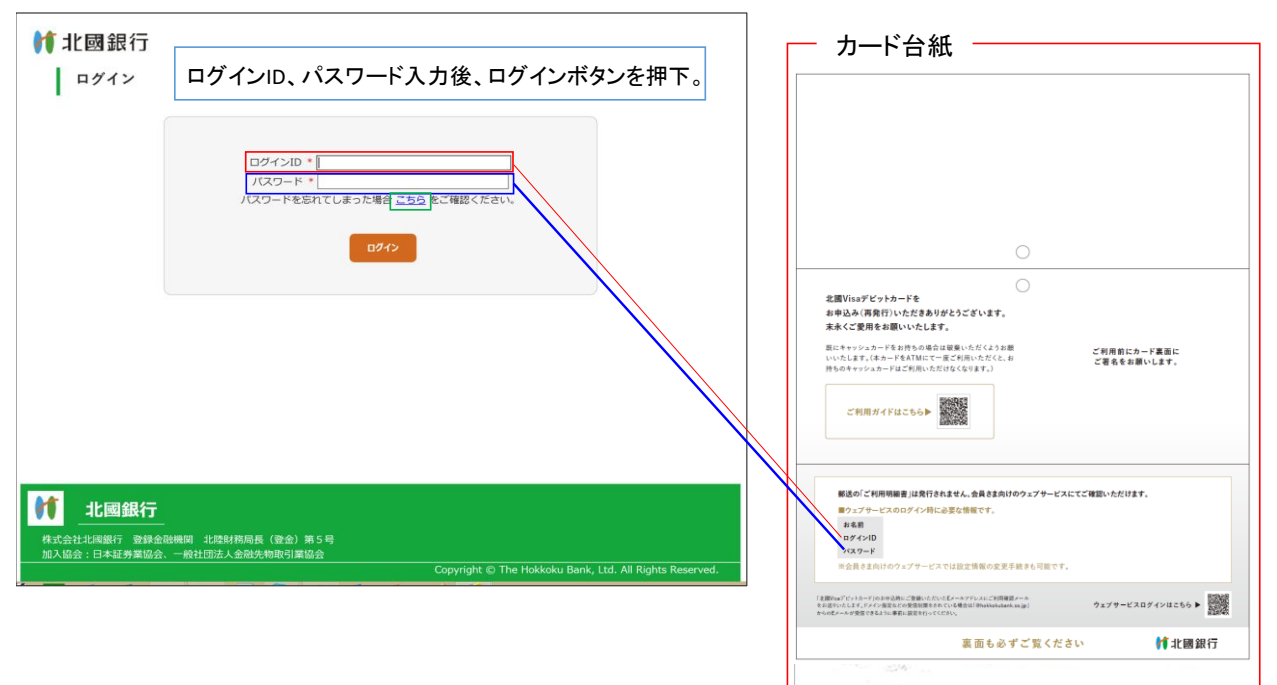

# 【2.ログイン パスワード失念】

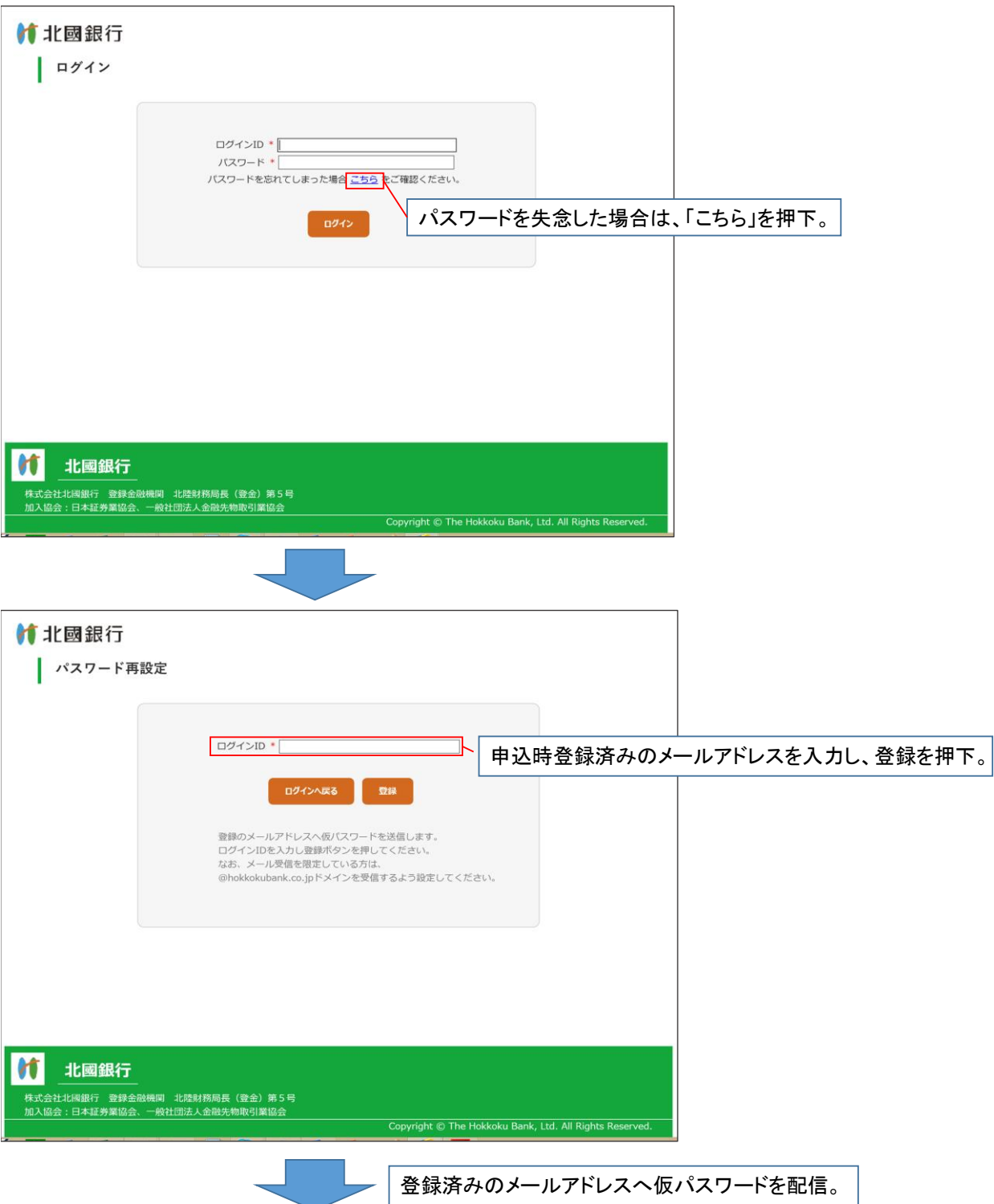

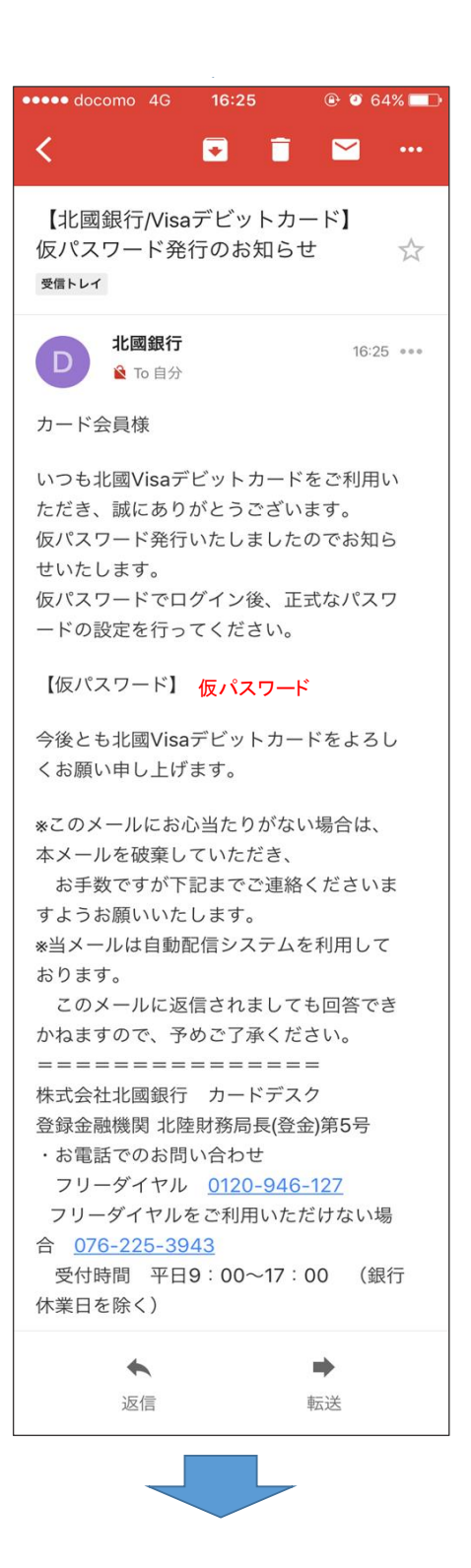

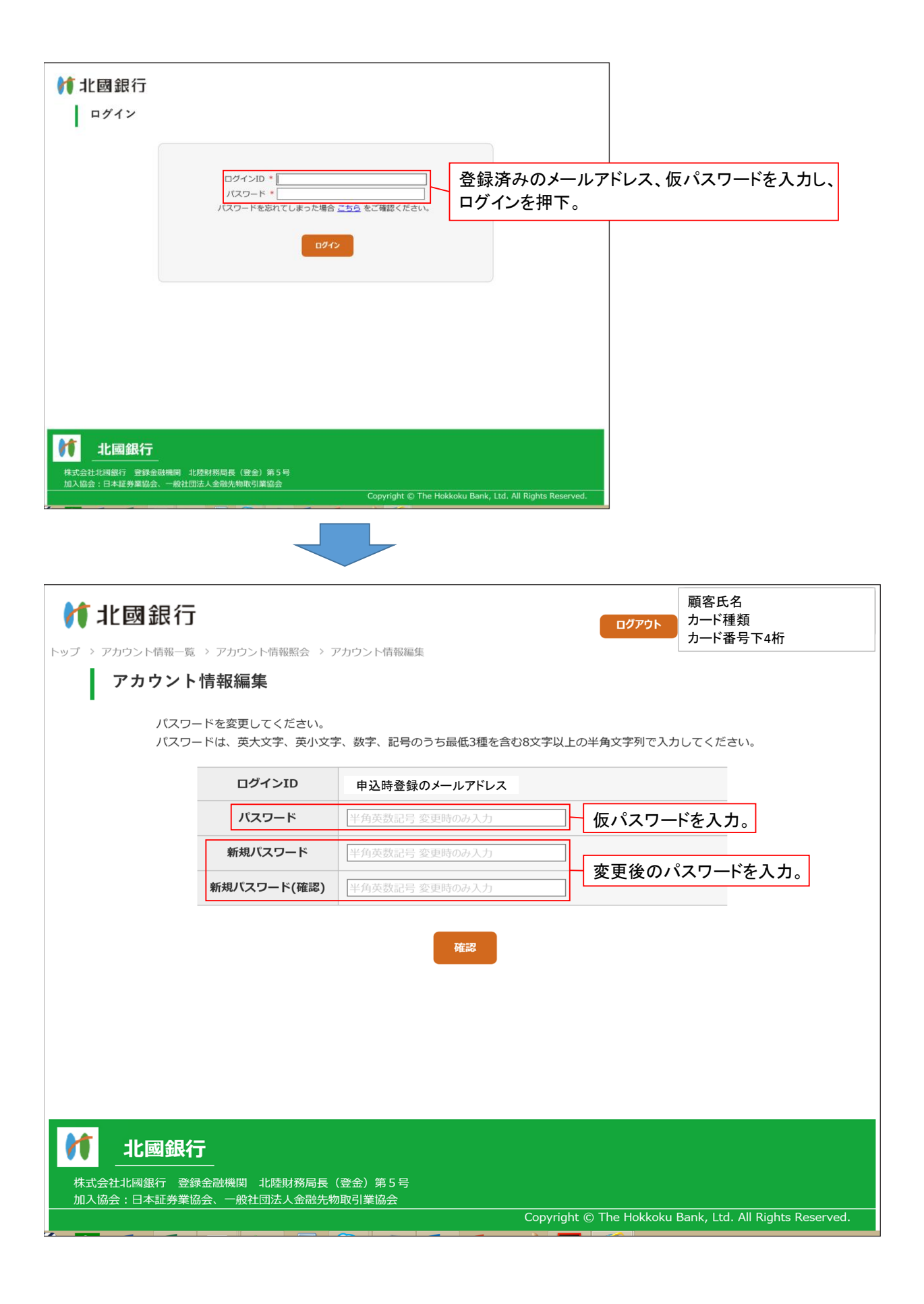

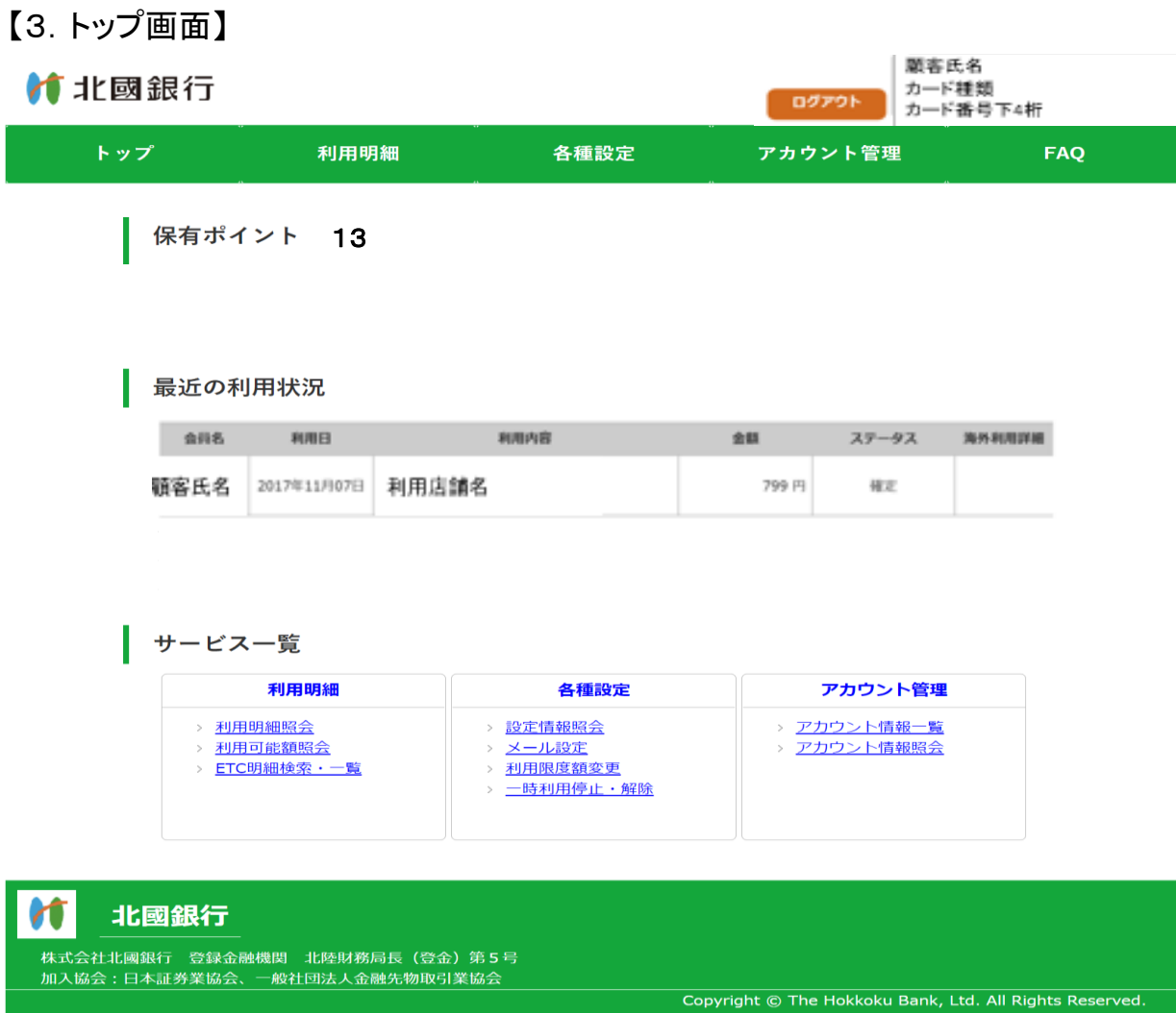

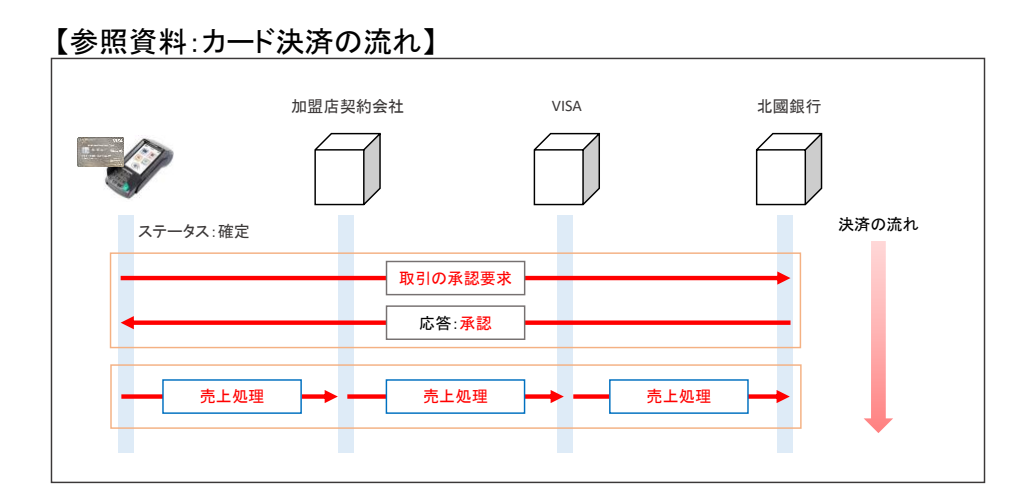

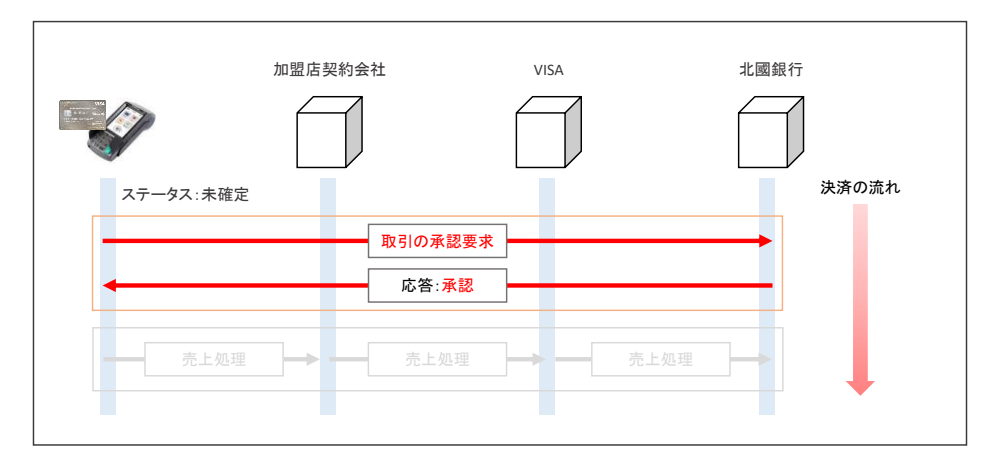

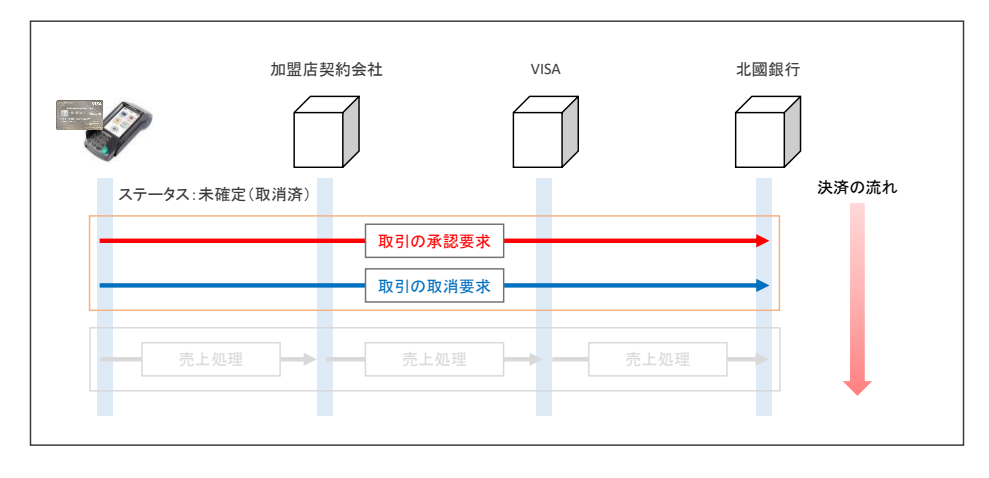

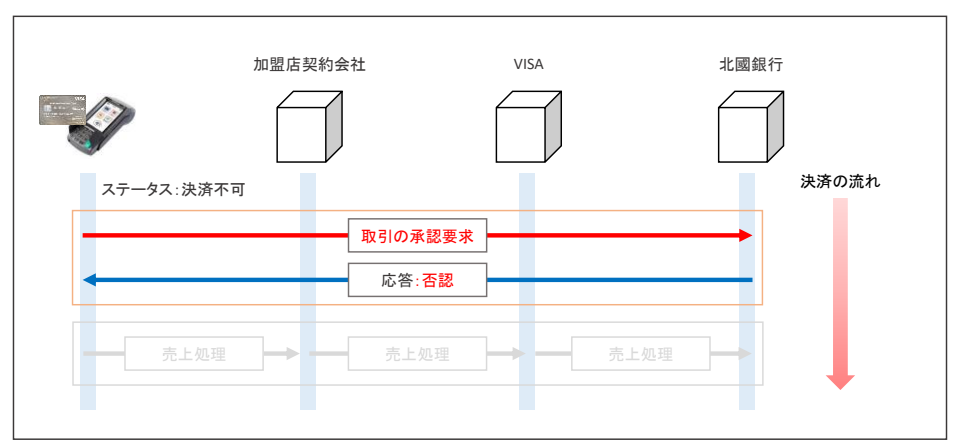

#### 【4.利用明細照会】

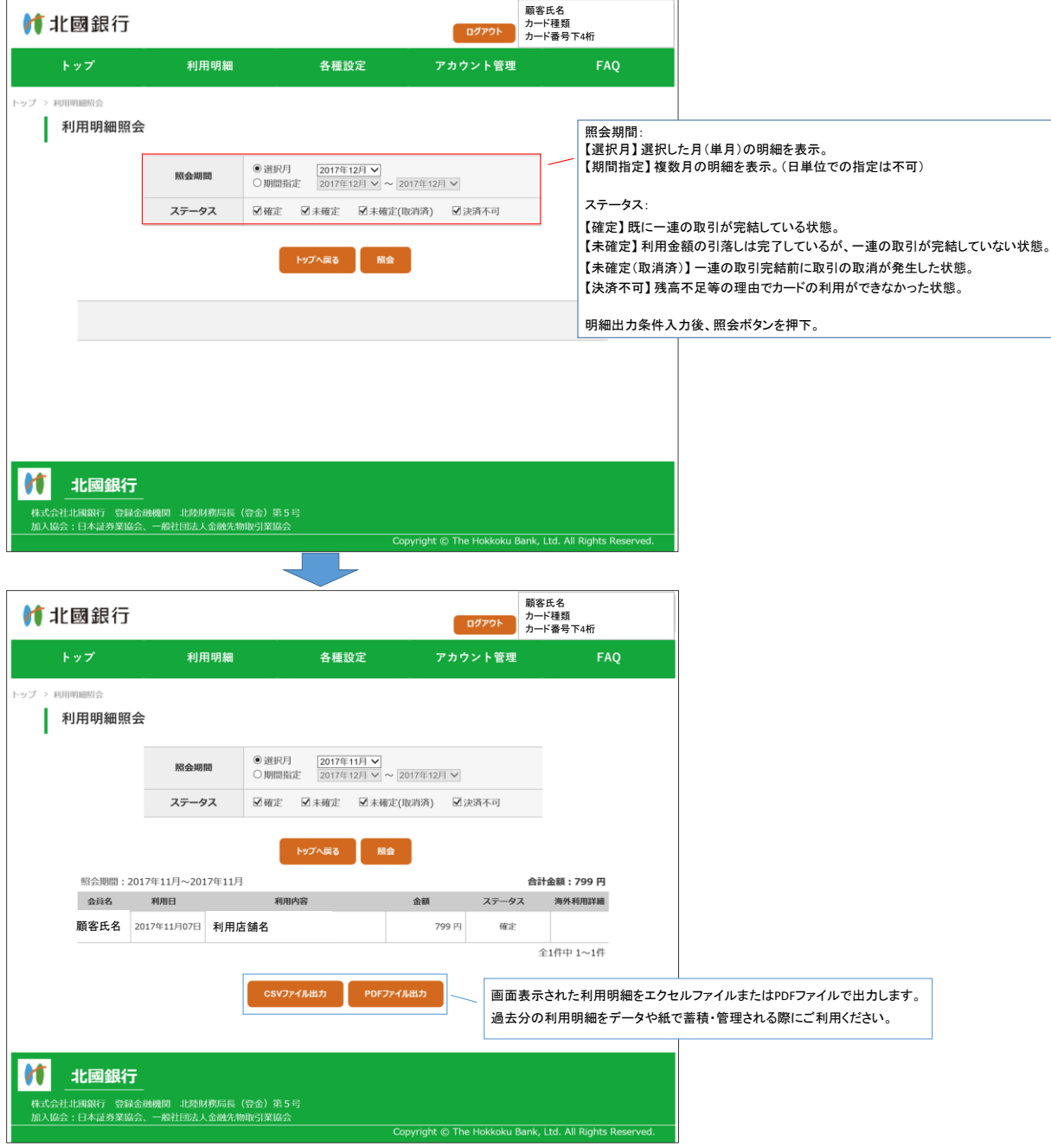

## 【5.利用可能額照会】

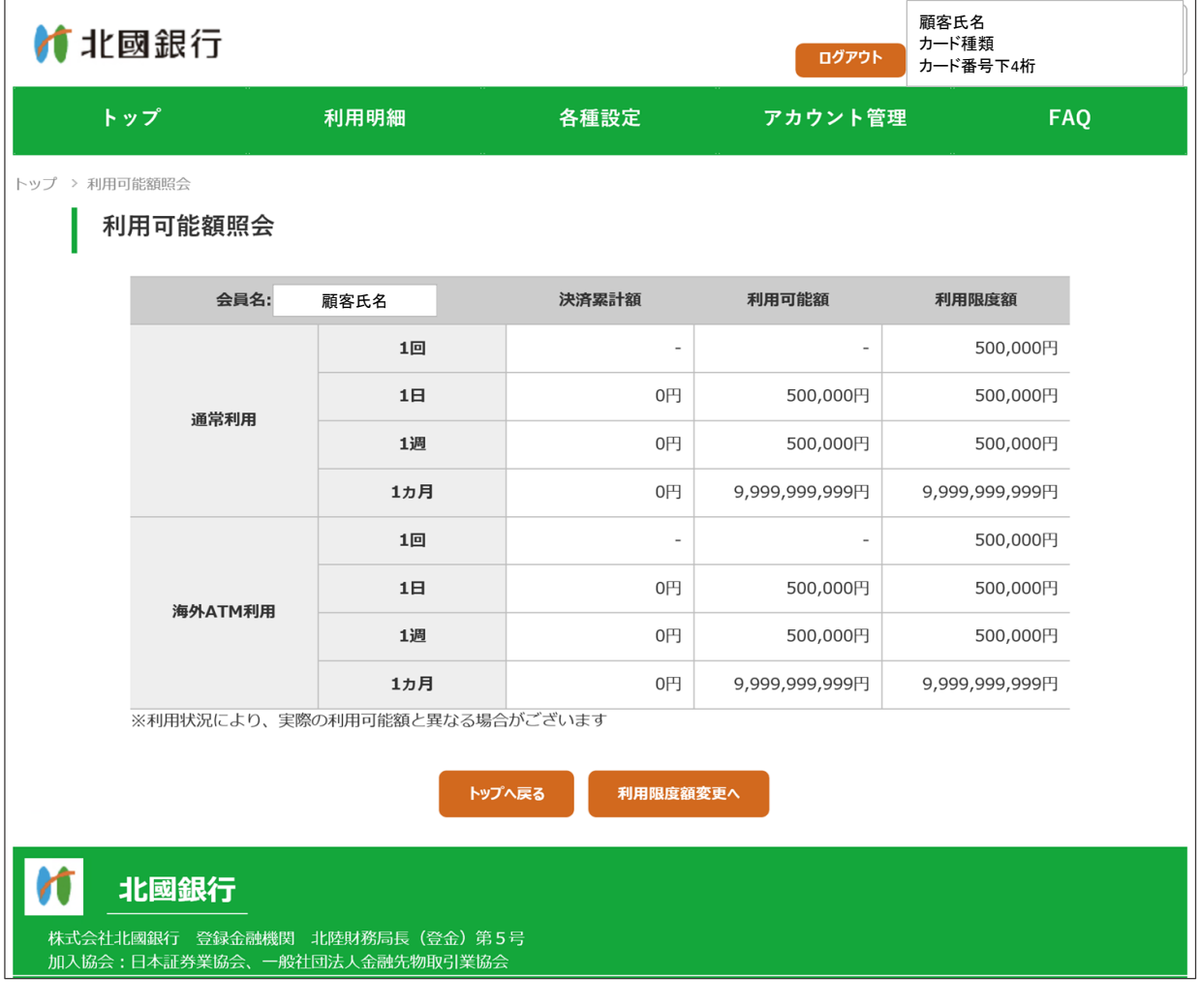

#### 【6.ETC明細検索・一覧】

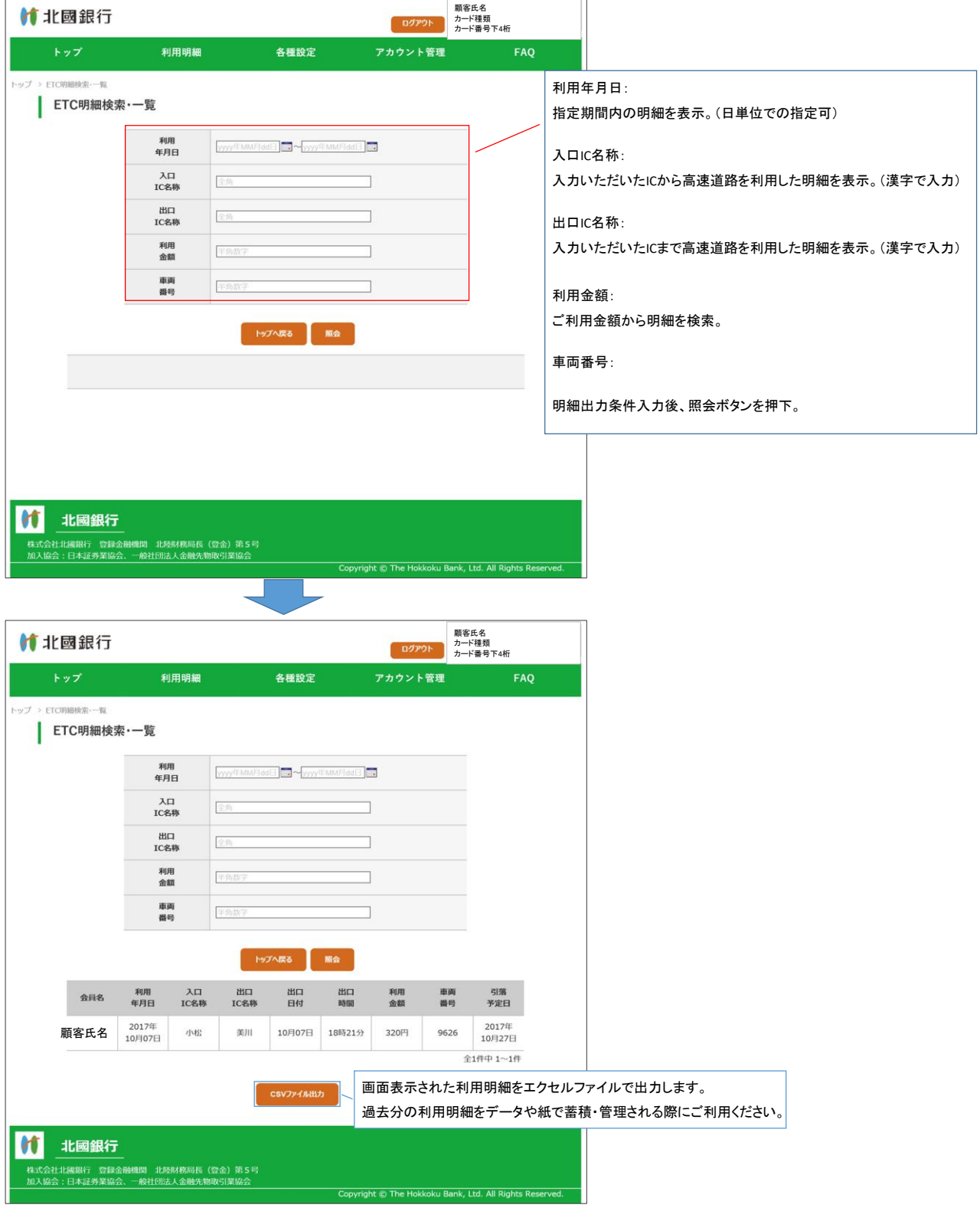

### 【7.設定情報照会】

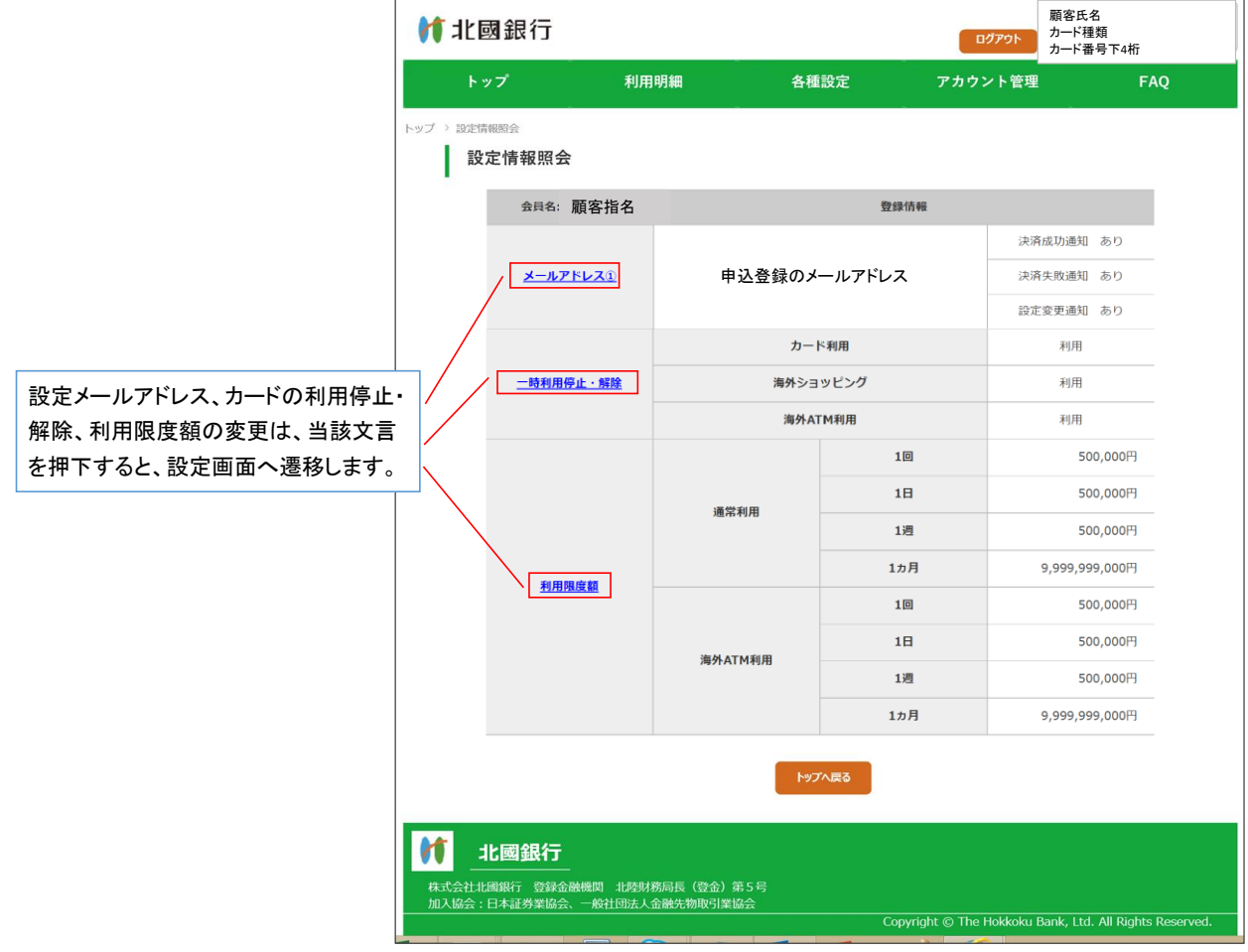

#### 【8.メール設定】

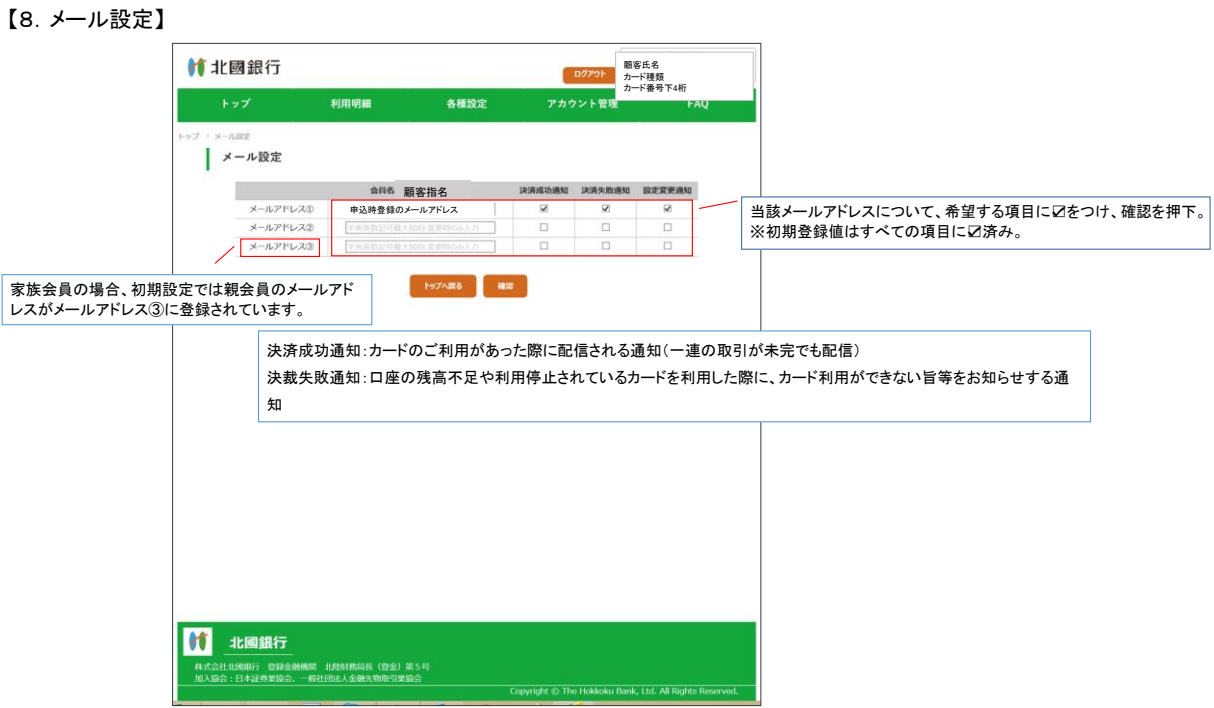

### 【9.利用限度額変更】

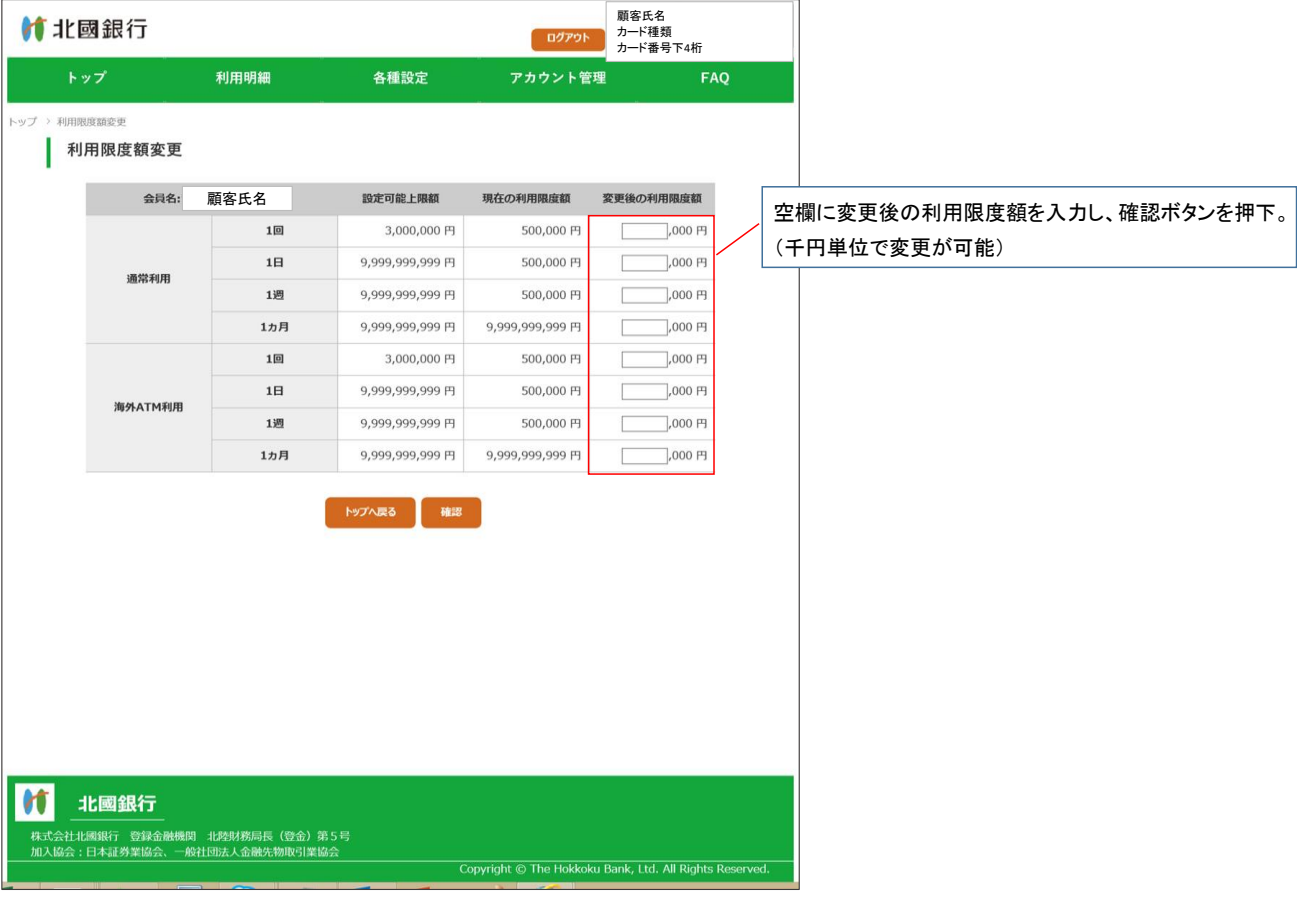

# 【10.一時利用停止・解除】

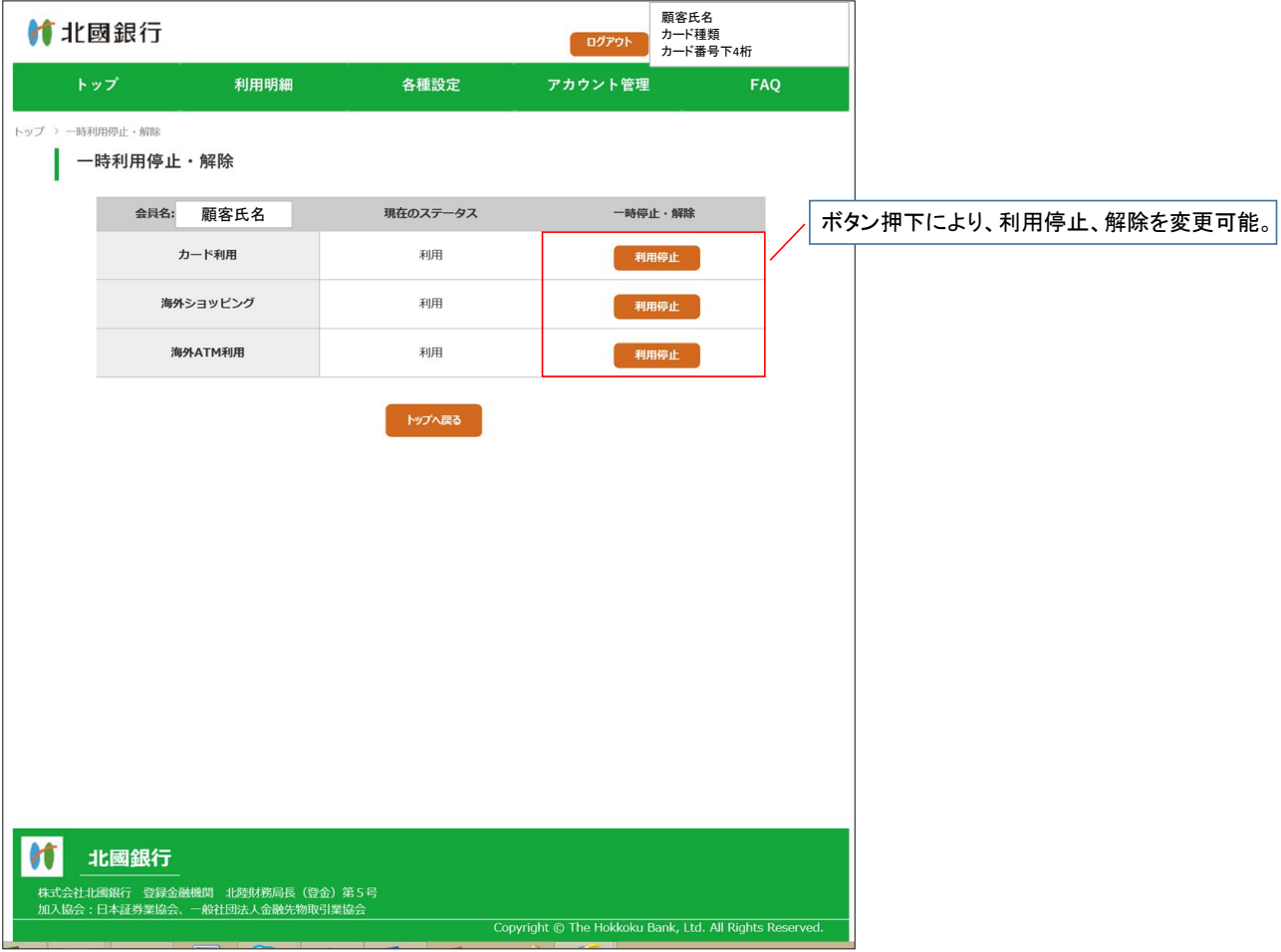

### 【11.アカウント情報一覧】

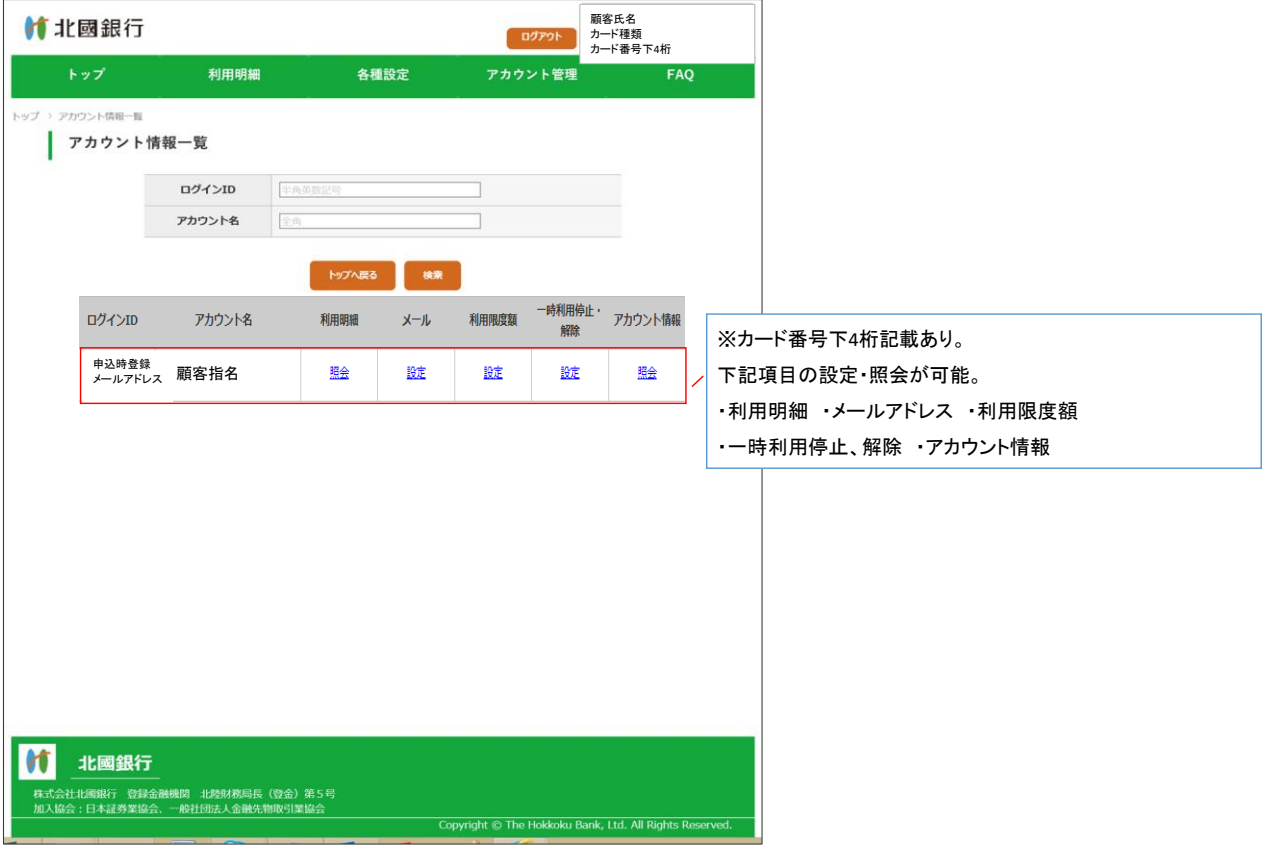

### 【12.アカウント情報照会】

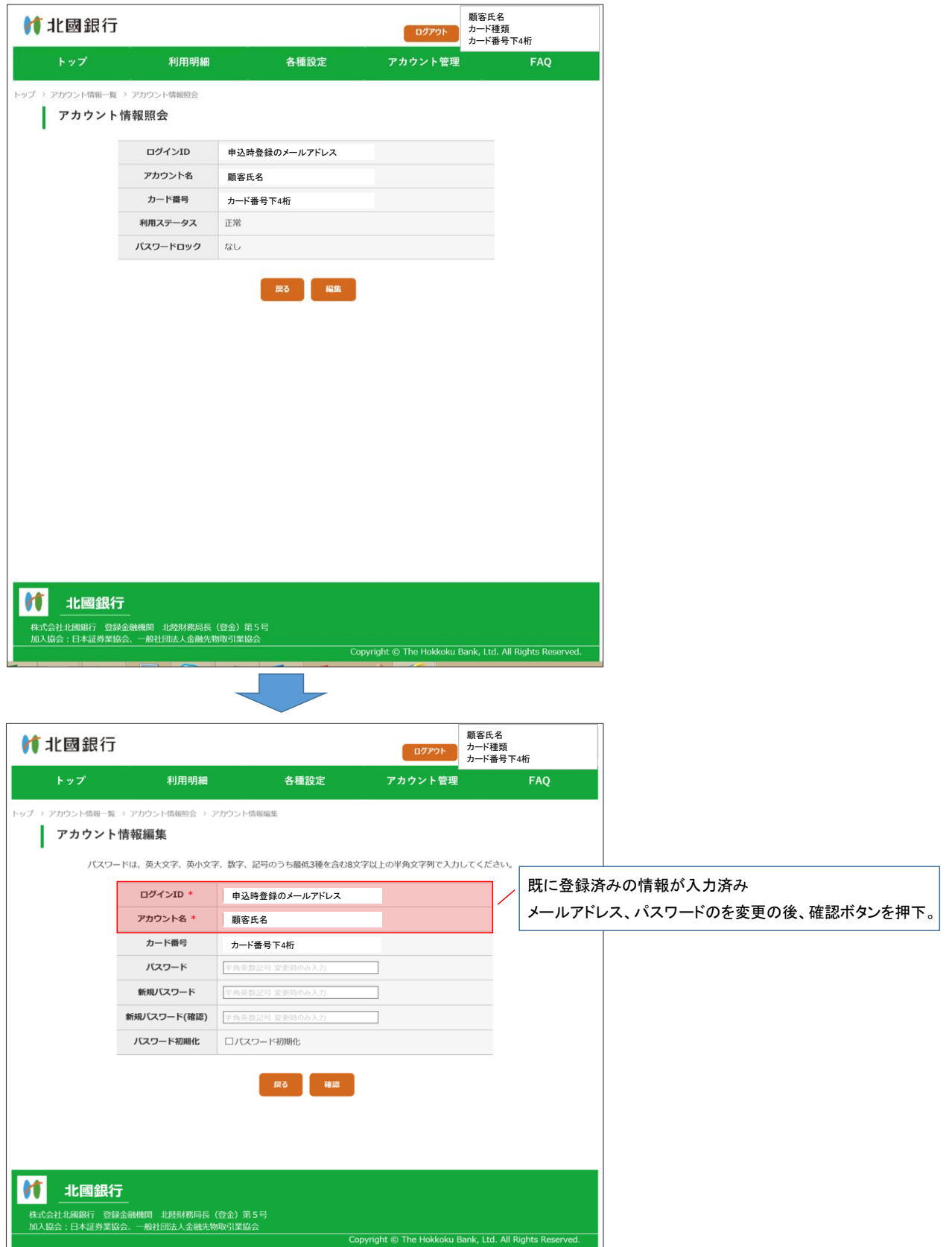